# Package 'DGVM3D'

March 19, 2018

<span id="page-0-0"></span>Type Package

Title 3D Forest Simulation Visualization Tool

Version 1.0.0

Date 2018-03-16

URL <https://github.com/joergsteinkamp/DGVM3D>

BugReports <https://github.com/joergsteinkamp/DGVM3D/issues>

Description This is a visualization tool for vegetation structure/succession in space and/or time mainly for forest gap models. However, it could also be used to visualize observed forest stands. If used for models, they should contain either individual trees or cohorts (e.g. LPJ-GUESS by Smith et al. (2014) <doi:10.5194/bg-11-2027-  $2014$ ).

For a list of required and additional data fields see the vignette.

License GPL-3 | file LICENSE

Encoding UTF-8

LazyData true

RoxygenNote 6.0.1

Collate 'DGVM3D.R' 'classes.R' 'flame.R' 'geometry.R' 'input.R' 'misc.R' 'stand.R' 'vegetation.R' 'visualize.R'

**Depends** R  $(>= 2.10)$ , rgl  $(>= 0.96.0)$ , methods, stats, grDevices,

Suggests RColorBrewer, knitr, rmarkdown, data.table, ggplot2

VignetteBuilder knitr

NeedsCompilation no

Author Steinkamp Joerg [aut, cre]

Maintainer Steinkamp Joerg <steinkamp.joerg@gmail.com>

Repository CRAN

Date/Publication 2018-03-19 14:47:13 UTC

## <span id="page-1-0"></span>R topics documented:

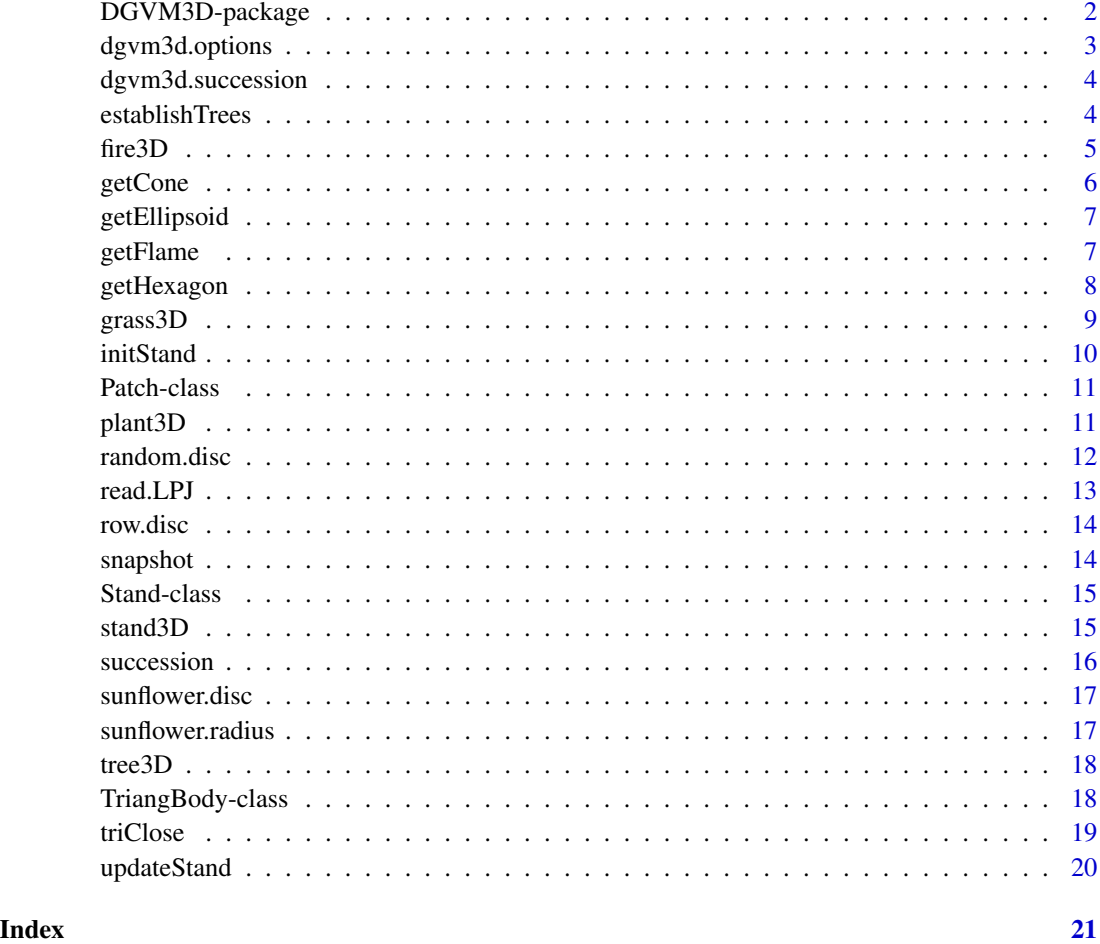

DGVM3D-package *3D Forest Simulation Visualization Tool*

## Description

This is a visualization tool for vegetation structure/succession in space and/or time mainly for forest gap models. However, it could also be used to visualize observed forest stands. If used for models, they should contain either individual trees or cohorts (e.g. LPJ-GUESS by Smith et al. (2014) <doi:10.5194/bg-11-2027-2014>). For a list of required and additional data fields see the vignette.

## Author(s)

Maintainer: Steinkamp Joerg <steinkamp.joerg@gmail.com>

## <span id="page-2-0"></span>dgvm3d.options 3

#### References

Smith, B., Warlind, D., Arneth, A., Hickler, T., Leadley, P., Siltberg, J. and Zaehle, S.: Implications of incorporating N cycling and N limitations on primary production in an individual-based dynamic vegetation model, Biogeosciences, 11(7), 2027-2054, [doi:10.5194/bg-11-2027-2014,](https://dx.doi.org/10.5194/bg-11-2027-2014) 2014.

#### See Also

Useful links:

- <https://github.com/joergsteinkamp/DGVM3D>
- Report bugs at <https://github.com/joergsteinkamp/DGVM3D/issues>

dgvm3d.options *set some variables used in cascading functions*

#### Description

set some variables used in cascading functions

#### Usage

```
dgvm3d. options(x = NULL, patch.area = NULL, samples = NULL,
 overlap = NULL, sort.column = NULL, establish.method = NULL,
 color.column = NULL, verbose = NULL)
```
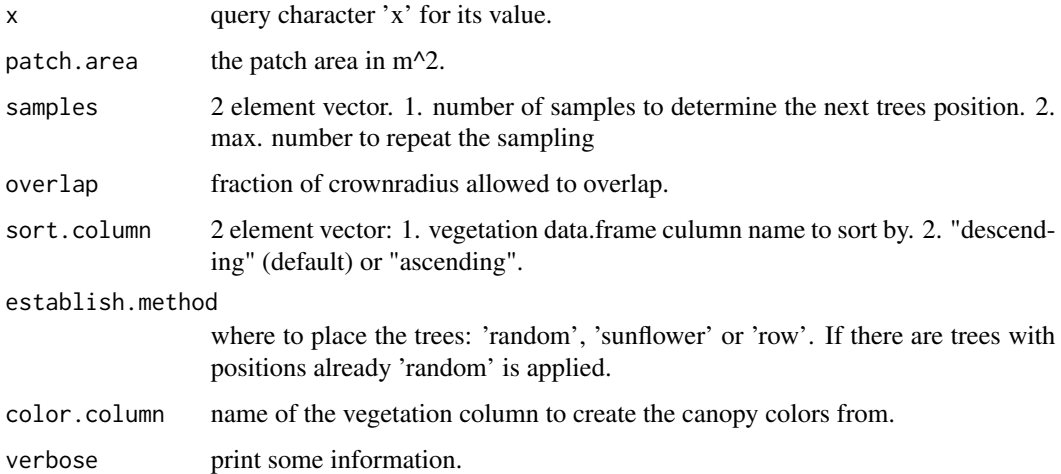

<span id="page-3-0"></span>

A list of 3 data.frames with simulation results of a LPJ-GUESS model run without random patch disturbance at 3 locations. All patches at all locations were disturbed in 1859.

## Usage

dgvm3d.succession

## Format

An object of class list of length 3.

## Details

@name dgvm3d.succession @docType data @keywords data

establishTrees *poplulate a patch with its vegetation*

## Description

Randomly 'plant' the trees in the patch within a given radius.

#### Usage

```
establishTrees(vegetation = NULL, radius = 1, jitter = FALSE, ...)
```
#### Arguments

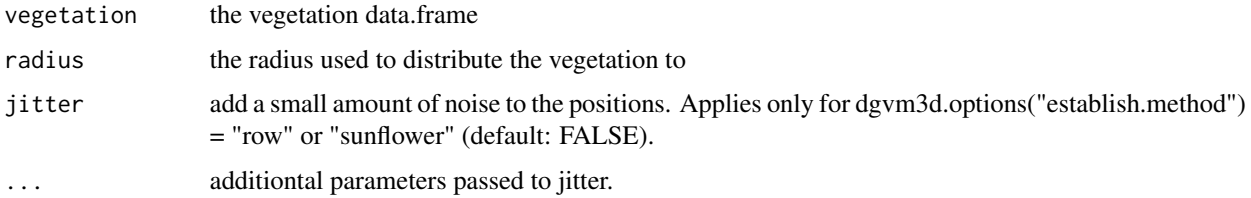

## Value

the vegetation data.frame with the positions

#### <span id="page-4-0"></span> $fire3D$  5

#### Examples

```
## Not run:
dgvm3d.options("default")
stand = initStand(npatch=1)
veg = data.frame(DBH=rep(0.5, 100))
veg$Height = veg$DBH * 35veg$Crownarea = veg$DBH * 10
veg$LeafType = sample(1:2, nrow(veg), replace=TRUE)
veg$ShadeType = sample(1:2, nrow(veg), replace=TRUE)
stand@patches[[1]]@vegetation = establishTrees(veg, stand@hexagon@supp[['inner.radius']])
stand3D(stand)
dummy = plant3D(stand)
rot.z = rotationMatrix(0, 0, 0, 1)rot.y = rotationMatrix(0, 1, 0, 0)rgl.viewpoint(userMatrix = rot.y %*% rot.z, fov=1)
rgl.clear()
dgvm3d.options(establish.method = "sunflower")
stand@patches[[1]]@vegetation = establishTrees(veg, stand@hexagon@supp[['inner.radius']])
stand3D(stand)
dummy = plant3D(stand)
rgl.clear()
dgvm3d.options(establish.method = "row")
stand@patches[[1]]@vegetation = establishTrees(veg, stand@hexagon@supp[['inner.radius']],
                                               jitter=TRUE, amount=0.01)
stand3D(stand)
dummy = plant3D(stand)
## End(Not run)
```
fire3D *add Fire to the stand or succession*

#### Description

add Fire to the stand or succession

#### Usage

fire3D(stand = NULL, patch.id = NULL,  $limit = 0.5$ )

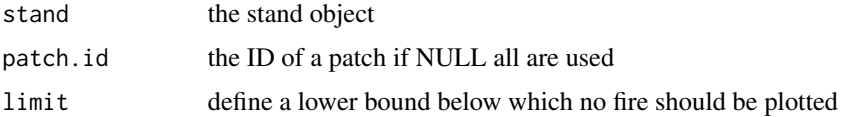

## Examples

```
## Not run:
stand=snapshot(dgvm3d.succession[[8]], patch.id=4, year=1905)
rgl.clear("lights")
rgl.light( theta = -25, phi = 30, specular = "#AAAAAA")
fire3D(stand)
## End(Not run)
```
getCone *calculate a cone*

## Description

calculate a cone

## Usage

 $getCone(radius = 0.5, height = 1, faces = 72, close = FALSE)$ 

## Arguments

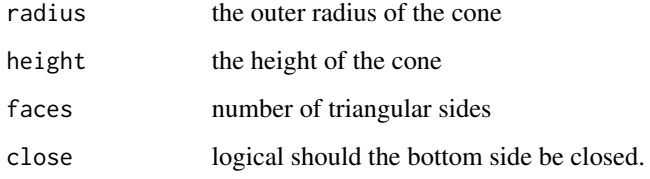

#### Value

a [TriangBody-class](#page-17-1)

#### Examples

```
if (require(rgl)) {
  cone=getCone(faces=13, close=TRUE)
  triangles3d(cone@vertices[cone@id, ], col="green")
} else {
  message("the library 'rgl' is required for this example!")
}
```
<span id="page-5-0"></span>

<span id="page-6-0"></span>getEllipsoid *Calculate an ellipsoid*

#### Description

Calculate an ellipsoid

## Usage

```
getEllipsoid(radius = 0.5, height = 1, faces = c(6, 3))
```
## Arguments

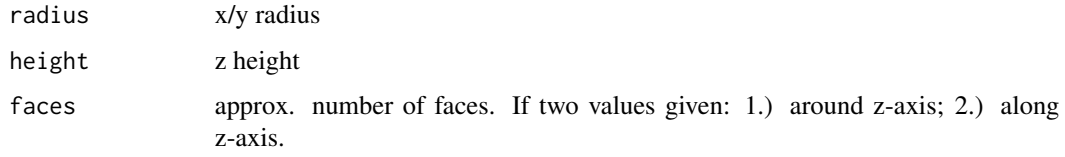

## Value

a [TriangBody-class](#page-17-1)

## Examples

```
if (require(rgl)) {
  ellipsoid=getEllipsoid(height=2)
  triangles3d(ellipsoid@vertices[ellipsoid@id, ], col="green")
} else {
  message("the library 'rgl' is required for this example!")
}
```
getFlame *Get the shape of a single flame*

## Description

Get the shape of a single flame

## Usage

```
getFlame(faces = 10, radius = 0.3, dz = 1, z.exp = 1.1, expand = 1,
  turn = 0)
```
<span id="page-7-0"></span>8 getHexagon

## Arguments

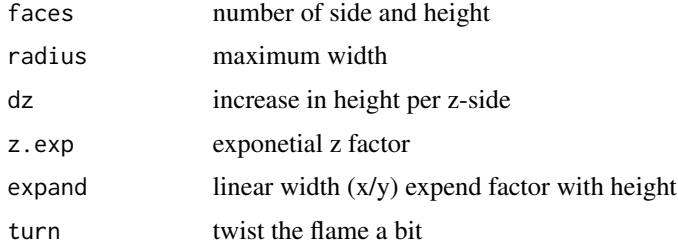

## Value

list of vertices and ids to be used with rgl::triangles3d

## Examples

```
## Not run:
center = getFlame(dz=0.8)triangles3d(center$vertices[center$id[, (2 * 20 + 1):150], ],
            col="#e6ffff", alpha=1, shininess=1,lit=FALSE)
inner = getFlame(dz=0.97, expand=2)
triangles3d(inner$vertices[inner$id[, (2 * 20 + 1):175], ],
            col="#f0ff00", alpha=0.6, shininess=1,lit=FALSE)
outer = getFlame(dz=1, expand=3)
triangles3d(outer$vertices[outer$id[, (2*20+1):200], ],
            col="#ce1301", alpha=0.3,shininess=10,lit=FALSE)
```
## End(Not run)

getHexagon *Calculate a 3D hexagon*

#### Description

Calculate a 3D hexagon

#### Usage

```
getHexagon(area = NA, outer.radius = NA, inner.radius = NA, z = c(0, 1))
```
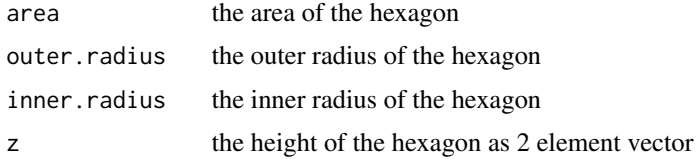

#### <span id="page-8-0"></span>grass3D 9

## Value

a [TriangBody-class](#page-17-1)

## Examples

```
if (require(rgl)) {
  hexagon <- getHexagon(area=dgvm3d.options("patch.area"), z=c(0, -2))
  triangles3d(hexagon@vertices[hexagon@id, ], col="brown")
} else {
  message("the library 'rgl' is required for this example!")
}
```
grass3D *Plant the grass on the patch*

## Description

Plant the grass on the patch

## Usage

```
grass3D(grass = NULL, kind = NULL, offset = c(0, 0, 0), col = "green",
 opacity.threshold = c(0.2, 2), height.scale = 0.1)
```
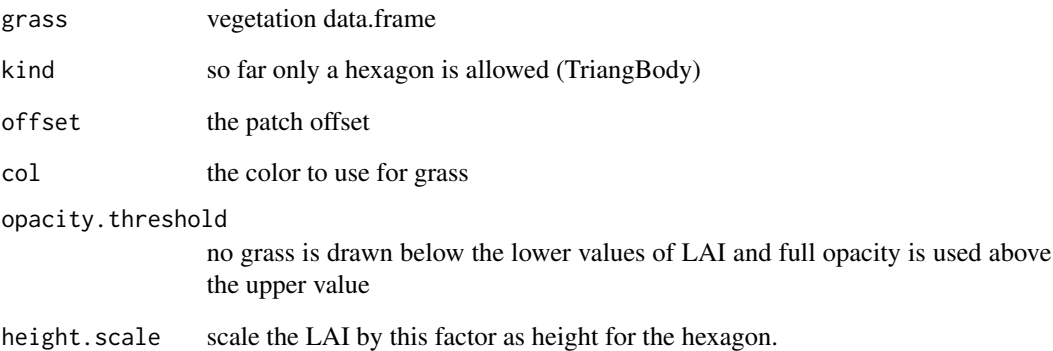

<span id="page-9-1"></span><span id="page-9-0"></span>

Initialize the model Stand

#### Usage

```
initStand(npatch = 1, year = 2000, soil = c(0, -0.5, -1.5), z = 0,
  layout = "square", composition = "spatial", dist = 0.05)
```
## Arguments

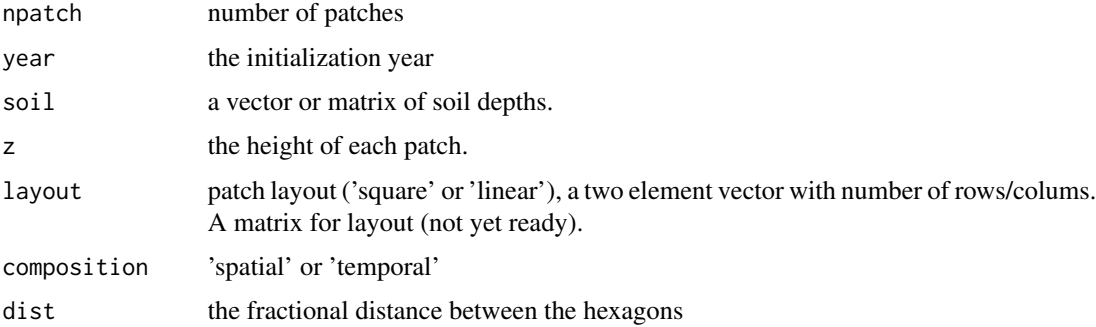

#### Details

If soil is a matrix, the number of columns must be equal to npatch. In that way each patch can have its own soil depth. The patches represented as hexagons can either be arranged in a square or in a line. The later one for example to represent a time series (succession).

## Value

a [Stand-class](#page-14-1)

#### Examples

```
## Not run:
stand <- initStand(npatch=9, z=sort(rnorm(9, sd=2)))
stand3D(stand)
stand <- initStand(npatch=9, z=sort(rnorm(9, sd=2)), layout='linear')
stand3D(stand)
## End(Not run)
```
<span id="page-10-1"></span><span id="page-10-0"></span>

This defines the basic class

#### Slots

id unique ID pid the patch id in the vegtation data.frame soil vector of soil layer depth vegetation the vegetation data.frame color.table lookup table for coloring

plant3D *Plant the trees of an already created patch/stand*

## Description

Plant the trees of an already created patch/stand

## Usage

plant3D(stand = NULL, patch.id = NULL, crown.opacity = 1)

## Arguments

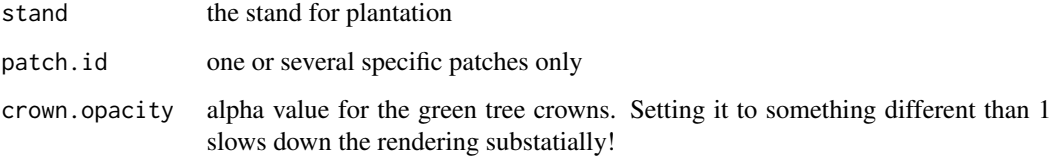

## Value

the updated stand

#### <span id="page-11-0"></span>Examples

```
## Not run:
stand = initStand(npatch=2)
stand3D(stand, 1)
veg = data.frame(DBH=rep(0.4, 50))
veg$Height = veg$DBH * 35veg$Crownarea = veg$DBH * 5
veg$LeafType = sample(1:2, nrow(veg), replace=TRUE)
veg$ShadeType = sample(1:2, nrow(veg), replace=TRUE)
stand@patches[[1]]@vegetation = establishTrees(veg, stand@hexagon@supp[['inner.radius']])
dummy = plant3D(stand, 1)
stand3D(stand, 2)
veg = data.frame(DBH=rep(0.5, 100) * rgamma(100, 2.5, 9))
veg$Height = veg$DBH * 35 * theta(nrow(veg), 10, 1)veg$Crownarea = veg$DBH * 5 * rnorm(nrow(veg), 1, 0.1)
veg$LeafType = sample(1:2, nrow(veg), replace=TRUE)
veg$ShadeType = sample(1:2, nrow(veg), replace=TRUE)
stand@patches[[2]]@vegetation = establishTrees(veg, stand@hexagon@supp[['inner.radius']])
dummy = plant3D(stand, 2)
## End(Not run)
```
random.disc *Random distribution in a circle*

#### Description

Random distribution in a circle

#### Usage

```
random.disc(n, strict = FALSE)
```
#### Arguments

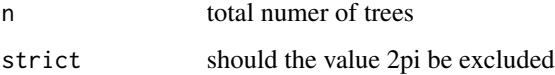

#### Value

data.frame of positions

<span id="page-12-0"></span>Stand ID and Patch ID start counting at 0 in the standard output. Here the value of 1 is added, to be consistent with R.

## Usage

```
read.LPJ(file = "vegstruct.out", stand.id = 1, patch.id = NULL,
 year = NULL, lon = NULL, lat = NULL, grass = TRUE)
```
#### Arguments

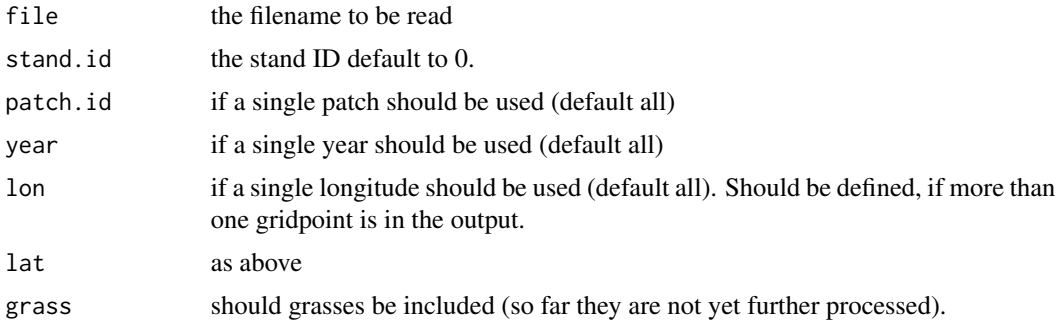

#### Value

individual vegetation data.frame with equal indivuduals from each cohort.

#### Examples

```
## Not run:
dgvm3d.locations = read.table("gridlist.txt",
                              col.names=c("Lon", "Lat", "Name"), sep="\t",
                              stringsAsFactors=FALSE)
dgvm3d.succession=list()
for (i in 1:nrow(dgvm3d.locations)) {
 dgvm3d.succession[[dgvm3d.locations$Name[i]]] =
  read.LPJ("vegstruct.out",
            lon=dgvm3d.locations$Lon[i],
            lat=dgvm3d.locations$Lat[i])
  dgvm3d.succession[[i]] = dgvm3d.succession[[i]][!(dgvm3d.succession[[i]]$Year %% 5) &
                                                   dgvm3d.succession[[i]]$Year > 1859, ]
}
```
## End(Not run)

<span id="page-13-0"></span>

row-wise distribution of points in a disc

#### Usage

row.disc(n)

## Arguments

n number of points

#### Value

data.frame of x and y positions

## Examples

```
par(mfrow=c(2,2), mai=c(0, 0, 0.5, 0))
for (n in sample(500, 4)) {
  ret=row.disc(n)
  plot(cos(seq(0, 2 * pi, length.out=7)) * 1.154701,sin(seq(0, 2 * pi, length.out=7)) * 1.154701,type="l", axes = FALSE, ylab = "", xlab="", main=n)
  points(ret)
}
```
snapshot *Visualize a snapshot of patches.*

## Description

Visualize a snapshot of patches.

#### Usage

```
snapshot(vegetation, stand.id = 1, patch.id = NULL, year = 2000)
```
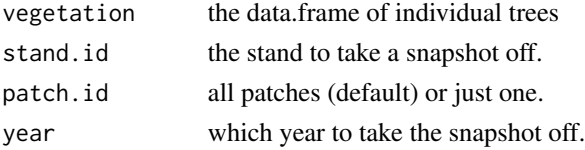

#### <span id="page-14-0"></span>Stand-class 15

## Value

a [Stand-class](#page-14-1).

## Examples

## Not run: stand=snapshot(dgvm3d.succession[[1]])

## End(Not run)

<span id="page-14-1"></span>Stand-class *One model stand consisting of several patches*

#### Description

One model stand consisting of several patches

## Slots

patches list of patches in one stand area the area of each patch year the year of the current patch vegetation hexagon a [TriangBody-class](#page-17-1) Hexagon definition used for all patches layout either 'linear' or 'square' composition either 'spatial' or 'temporal'. Has no effect yet. patch.pos the position of the patche hexagon centers

stand3D *3D view of the stands*

#### Description

Uses [rgl](#page-0-0) to visualize a single, if patch.id is given, or all patch soil hexagons

## Usage

stand3D(stand, patch.id = NULL)

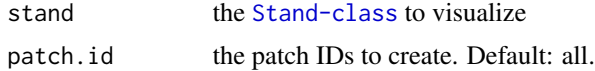

#### 16 succession and the succession succession succession succession succession

### Value

None

## See Also

[initStand](#page-9-1) for examples

succession *create a temporal succession*

## Description

create a temporal succession

## Usage

```
succession(vegetation, stand.id = 1, patch.id = NULL, init.year = 1901,
 years = seq(1950, 2000, 10))
```
## Arguments

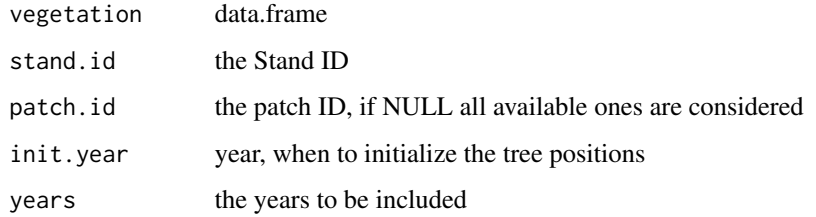

#### Value

a stand object

## Examples

```
## Not run:
stand=succession(dgvm3d.succession[[3]], init.year=1865, years=c(1865, seq(1875, 2000, 25)),
                 patch.id=sample(1:12, 3))
stand3D(stand)
stand=plant3D(stand)
```
## End(Not run)

<span id="page-15-0"></span>

<span id="page-16-0"></span>sunflower.disc *return the positions*

## Description

return the positions

## Usage

sunflower.disc(n, alpha = 0)

## Arguments

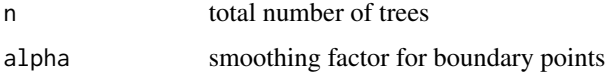

## Value

position data.frame

sunflower.radius *Calc the current radius*

## Description

Calc the current radius

## Usage

sunflower.radius(k, n, b)

## Arguments

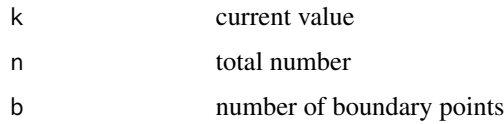

#### Value

radius

<span id="page-17-0"></span>

draw a single tree

## Usage

```
tree3D(tree = NULL, offset = c(0, 0, 0), col = c("#22BB22", "33FF33"),opacity = 1, faces = 19)
```
## Arguments

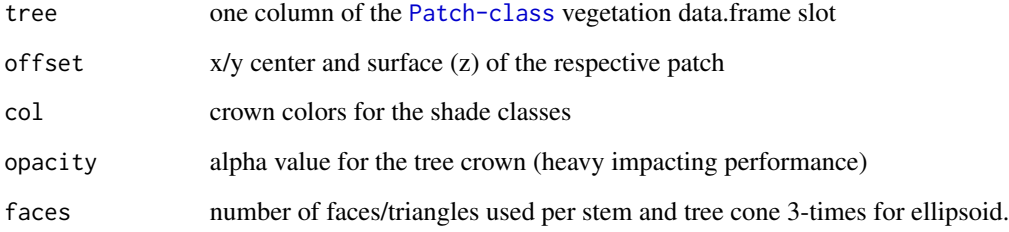

<span id="page-17-1"></span>TriangBody-class *a Information to draw a triangular object*

## Description

a Information to draw a triangular object

#### Slots

vertices the vertices of the bject

id the column indices of the vertex matrix to draw the triangular body

supp supplementary information

<span id="page-18-0"></span>

Method 'circular' (default) used the most triangles so far by going round in the circle and connecting the next three vertices. 'fix' uses vertex id 1 and creates triangles to all other points round. 'planar' always flips the triangles.

#### Usage

triClose(n, method = "circular", center = NA)

## Arguments

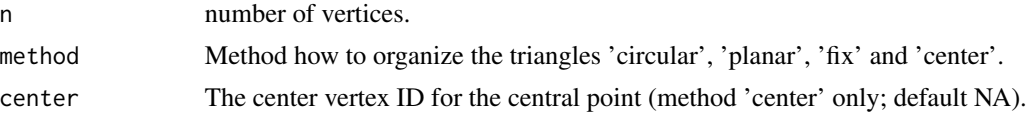

## Value

A vector of indices for the polygon vertices.

## Examples

```
par(mfrow=c(2,2))
for (m in c("plan", "fix", "center", "")) {
 faces \le sample(12:20, 1)
 vertices <- sapply(seq(0, 2*pi*(faces-1)/faces, length.out=faces),
                     function(x){c(sin(x), cos(x))})tri = triClose(faces, method=m)
 if (m == "center") {
    tri[is.na(tri)] = faces + 1
   vertices = cbind(vertices, c(mean(vertices[1,]), mean(vertices[2, ])))
 }
 plot(vertices[1,1:faces], vertices[2,1:faces], type="b")
 text(x=1.05*vertices[1,], y=1.05*vertices[2,], labels=1:faces, adj=0.5)
 for (i in seq(1, length(tri), 3))
   polygon(vertices[1,tri[i:(i+2)]], vertices[2,tri[i:(i+2)]],
            col=rgb(runif(1), runif(1), runif(1)))
}
par(mfrow=c(2,2))
for (faces in c(6, 12, 13, 25)) {
 vertices <- sapply(seq(0, 2*pi*(faces-1)/faces, length.out=faces),
                    function(x){c(sin(x), cos(x))})tri = triClose(faces, method=m)
 plot(vertices[1,], vertices[2,], type="b")
 text(x=1.05*vertices[1,], y=1.05*vertices[2,], labels=1:faces, adj=0.5)
```

```
for (i in seq(1, length(tri), 3))
 polygon(vertices[1,tri[i:(i+2)]], vertices[2,tri[i:(i+2)]],
          col=rgb(runif(1), runif(1), runif(1)))
```
updateStand *Remove/add trees with a new vegetation data.frame*

## Description

}

Removes those individuums with the shortest distance to any neighbour and adds new individuums randomly.

## Usage

```
updateStand(stand, vegetation, year = NULL)
```
## Arguments

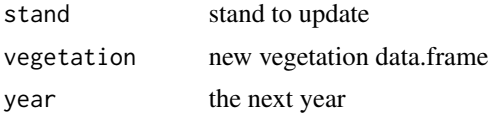

#### Value

stand

# <span id="page-20-0"></span>Index

∗Topic datasets dgvm3d.succession, [4](#page-3-0) DGVM3D *(*DGVM3D-package*)*, [2](#page-1-0) DGVM3D-package, [2](#page-1-0) dgvm3d.options, [3](#page-2-0) dgvm3d.succession, [4](#page-3-0) establishTrees, [4](#page-3-0) fire3D, [5](#page-4-0) getCone, [6](#page-5-0) getEllipsoid, [7](#page-6-0) getFlame, [7](#page-6-0) getHexagon, [8](#page-7-0) grass3D, [9](#page-8-0) initStand, [10,](#page-9-0) *[16](#page-15-0)* Patch-class, [11](#page-10-0) plant3D, [11](#page-10-0) random.disc, [12](#page-11-0) read.LPJ, [13](#page-12-0) rgl, *[15](#page-14-0)* row.disc, [14](#page-13-0) snapshot, [14](#page-13-0) Stand-class, [15](#page-14-0) stand3D, [15](#page-14-0) succession, [16](#page-15-0) sunflower.disc, [17](#page-16-0) sunflower.radius, [17](#page-16-0) tree3D, [18](#page-17-0) TriangBody-class, [18](#page-17-0) triClose, [19](#page-18-0) updateStand, [20](#page-19-0)